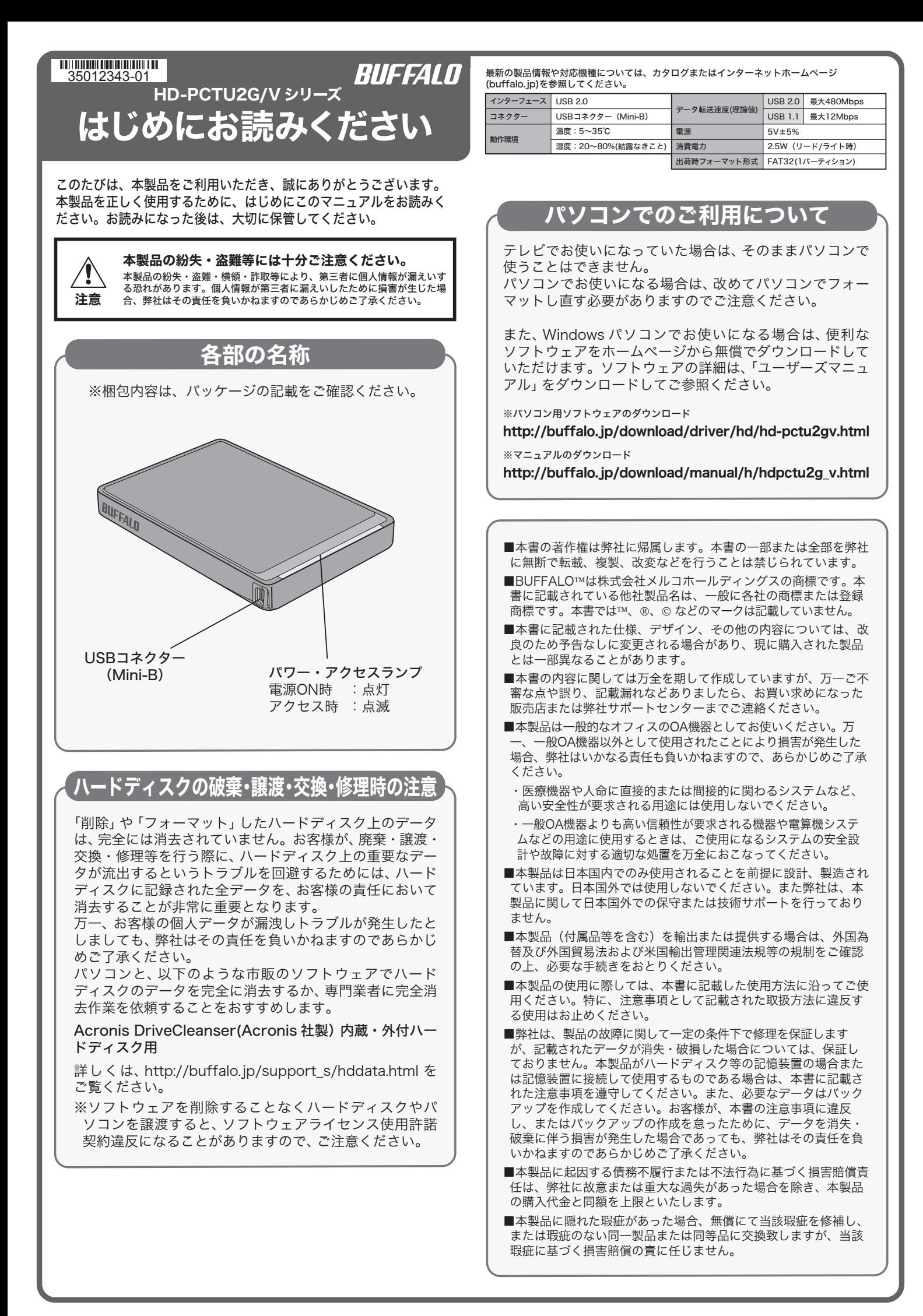

## 安全にお使いいただくために必ずお守りください

お客様や他の人々への危害や財産への損害を未然に防ぎ、本製品を安全にお使いいただくため に守っていただきたい事項を記載しました。 正しく使用するために、必ずお読みになり内容をよく理解された上で、お使いください。な お、本書には弊社製品だけでなく、弊社製品を組み込んだパソコンシステム運用全般に関する

注意事項も記載されています。<br>パソコンの故障/トラブルや、データの消失・破損または、取り扱いを誤ったために生じた本<br>製品の故障/トラブルは、弊社の保証対象には含まれません。あらかじめご了承ください。

## 使用している表示と絵記号の意味

## 警告表示の意味

絶対に行ってはいけないことを記載しています。この表示の注意事項を守らない 警告 と、使用者が死亡または、重傷を負う可能性が想定される内容を示しています。 この表示の注意事項を守らないと、使用者がけがをしたり、物的損害の発生が考 <u>/\</u> 注意 えられる内容を示しています。 絵記号の意味 の中や近くに具体的な指示事項が描かれています。  $\curvearrowright$ 

警告・注意を促す内容を示します。(例: 感電注意)  $\bigcirc$ してはいけない事項(禁止事項)を示します。(例: 1分解禁止)

しなければならない行為を示します。(例:  $\overline{\mathbb{C}}$ プラグをコンセントから抜く)

■ △ 警告

禁止

Œ

 $\bigcirc$ 

水場での 使用禁止

電源プラ グを抜く

ください。

さい。

本製品を取り付け、使用する際は、必ず Q パソコンメーカーおよび周辺機器メー カーが提示する警告や注意指示に従っ 強制 てください。  $\circledR$ 本製品の分解・改造・修理を自分でし ないでください。 分解禁止 火災・感電・故障の恐れがあります。また本 製品のシールやカバーを取り外した場合、 修理をお断りすることがあります。 電源プラ グを抜く  $\bigcirc$ AC100V(50/60Hz) 以外のコンセン トには、絶対に電源プラグを差し込ま

ないでください。 海外などで異なる電圧で使用すると、 ニートしたり、発煙、火災の恐れがあり ます。 禁止

電源プラグは、コンセントに完全に差 O し込んでください。 強制 差し込みが不完全なまま使用すると、 ショートや発熱の原因となり、火災や感電 の恐れがあります。

 $\bigcirc$ 電源ケーブルを傷つけたり、加工、加 熱、修復しないでください。 禁止

- ・ 設置時に、電源ケーブルを壁やラック (棚)などの間にはさみ込んだりしない でください。 ・ 重いものをのせたり、引っ張ったりしな
- いでください。 ・ 熱器具を近付けたり、加熱しないでくだ

さい。<br>・電源ケーブルを抜くときい。<br>を持って抜いてください。<br>極端に折り曲げないでください。<br>■動しないでください。<br>カー、電源ケーブルが傷んだら、弊社サ<br>ホートセンターまたは、お買い上げの販売<br>店にご相談ください。

Ω 電気製品の内部やケーブル、コネク ター類に小さなお子様の手が届かない 強制 ように機器を配置してください。

さわってけがをする恐れがあります。

ハードディスク、MO、フロッピーディ スクドライブなどのデータ格納機器 へのアクセス中は、パソコンや機器の 電源を OFF にしたり、リセットした

りしないでください。

静電気による破損を防ぐため、本製品 に触れる前に、身近な金属(ドアノブや アルミサッシなど)に手を触れて、身体 の静電気を取り除いてください。 人体などからの静電気は、本製品を破損、 またはデータを消失、破損させるおそれ

本製品を落としたり、強い衝撃を与え たりしないでください。 本製品は精密機器ですので、衝撃を与え ないように慎重に取り扱ってください。 本製品の故障の原因となります。

データを消失、破損する恐れがあります。 バックアップ作成を怠ったために、デー タを消失、破損した場合、弊社はその責任 を負いかねますのであらかじめご了承く ださい。

があります。

強制

 $\mathbf \Omega$ 

禁止

 $\infty$ 

禁止

 $\bigcirc$ 

注意

強制

Ø

禁止

- 次の場所には設置しないでください。  $\bigcirc$ 感電、火災の原因となったり、製品や パソコンに悪影響を及ぼすことがあ 禁止
	- ります。 ・ 強い磁界、静電気が発生するところ ・ 温度、湿度がパソコンのマニュアルが定 めた使用環境を超える、または結露する

小さなお子様が電気製品を使用する場 合には、本製品の取り扱い方法を理解 した大人の監視、指導のもとで行うよ

濡れた手で本製品に触れないでくだ

電源ケーブルがコンセントに接続されて いるときは、感電の原因となります。ま た、コンセントに接続されていなくても、 本製品の故障の原因となります。

煙が出たり変な臭いや音がしたら、す ーループのスペス・・・トール<br>これパソコン及び周辺機器の電源ス イッチを OFF にし、コンセントから 電源プラグを抜いてください。 そのまま使用を続けると、ショートして 火災になったり、感電する恐れがありま す。弊社サポートセンターまたは、お買い 求めの販売店にご相談ください。

風呂場など、水分や湿気が多い場所で は、本製品を使用しないでください。 火災になったり、感電や故障する恐れが あります。

本製品に液体をかけたり、異物を内部 に入れたりしないでください。液体や 異物が内部に入ってしまったら、すぐ にコンセントから電源プラグを抜いて

そのまま使用を続けると、ショートして<br>火災になったり、感電する恐れがありま<br>す。弊社サポートセンターまたは、お買い<br>求めの販売店にご相談ください。

USB ケーブルは、本製品付属のものま たは弊社製のものをご使用ください。

本製品付属または弊社製以外のUSBケー ブルをご使用になると、電圧の端子や極 性が異なることがあるため、発煙、発火の 恐れがあります。本製品の故障の原因と もなります。

うにしてください。

- 
- 
- 
- 
- 
- ところ<br>→故障の原因となります。<br>→故障の原因となります。<br>→拡動が発生するところ<br>→故障がところところところとけがや故障の<br>平らでないところところしが、状質の原因となります。<br>- 直射日光が当たるところところ。<br>→故障や変形の原因となります。<br>→故障や感電の原因となります。<br>-漏電が障や感電の原因となります。<br>-漏電が障や感電の原因となります。
- 
- パソコンおよび周辺機器の取り扱い は、各マニュアルをよく読んで、各メー

強制 カーの定める手順に従ってください。

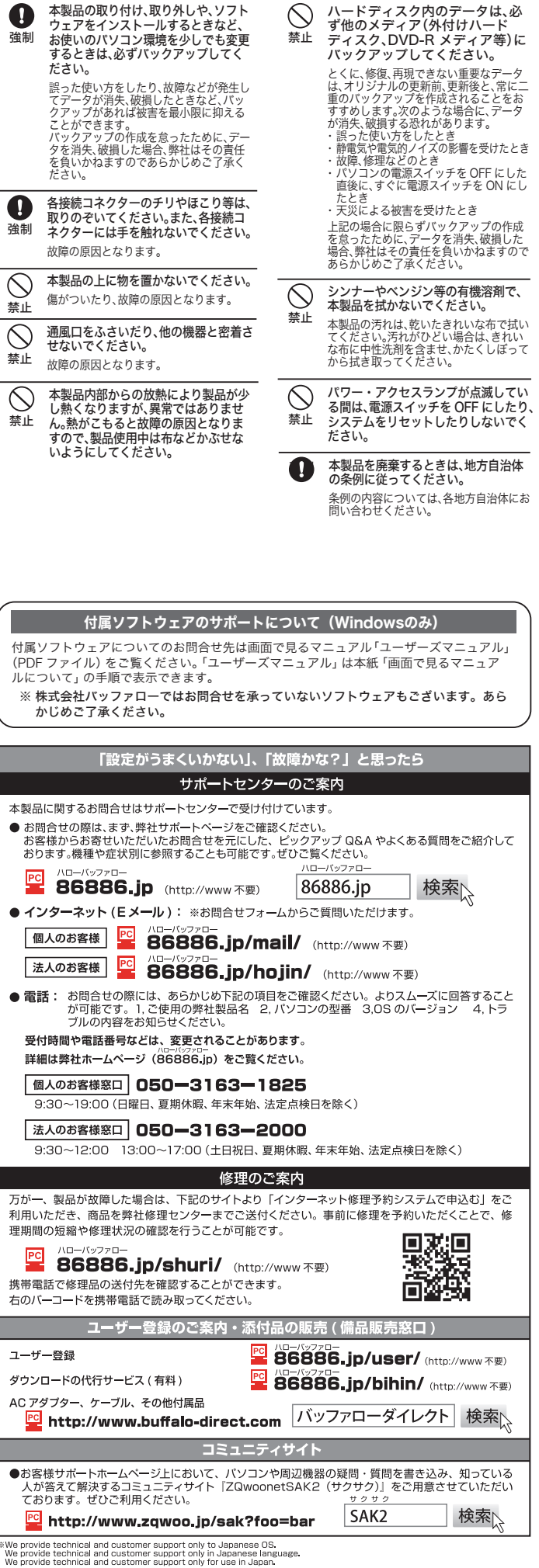

、『We In Urvision』のは、『MOSIS』の「SUPURTY」を開発している。<br>『特についてのこのことには、『MOSIS』を開発している。『WE IN THE IN THE INTERNA集落(備品販売窓口)<br>・製品返送 /詳細症状の確認/見積確認/品質向上の為の返送後の動作状況確認 (修理センター)<br>・製品返送 /詳細症状の確認/見積確認/品質向上の為の返送後の動作状況確認 (修理センター)